# Языки описания схем

 $mk.cs.msu.ru \rightarrow \text{Лекционные курсы} \rightarrow \text{Языки описания схем}$  $mk.cs.msu.ru \rightarrow \text{Лекционные курсы} \rightarrow \text{Языки описания схем}$ 

#### Блок 22

Verilog:

Основные процедурные команды Использование задержек

Лектор:

Подымов Владислав Васильевич E-mail:

valdus@yandex.ru

ВМК МГУ, 2023/2024, осенний семестр

### Напоминание нескольких команд

Составная команда:

begin <последовательность команд> end

Выполнение: команды последовательно выполняются, каждая следующая — немедленно после завершения предыдущей

Завершение симуляции:

\$finish;

Выполнение: симуляция завершается

Блокирующее присваивание:

 $<sub>переменная</sub> > = <sub>CBыражение</sub>$ ;</sub>

Выполнение: значение выражения вычисляется и немедленно присваивается в переменную, и выполнение процедуры продолжается после присваивания

Языки описания схем, Блок 22 2002 2003 2004 2004 2004 2005 2006 2012 2012 2013 2014 2015 2016 2017 2018 2019 20

### Неблокирующее присваивание

```
<переменная> <= <выражение>;
```
Выполнение: вычисляется значение val выражения, и в текущем регионе планируется отложенное присваивание val в переменную

#### Пример:

reg x, y; initial begin x = 0; y = 1; x = y; y = x; end

После выполнения всех присваиваний значения х и  $y - 3$ то 1 и 1

reg x, y; initial begin  $x = 0$ ;  $y = 1$ ;  $x \le y$ ;  $y \le x$ ; end

После выполнения всех присваиваний значения x и y — это 1 и 0

### Использование задержек

#<число> <команда>

Выполнение команды планируется в группу неактивных действий региона  $\tau$ + число (вместо группы активных текущего региона)

```
<переменная> = #<число> <выражение>;
```
 $\blacktriangleright$  Немедленно вычисляется значение val выражения

Планируется неактивное присваивание val в переменную в  $\tau$ + число

I Процедура продолжает выполняться только сразу после присваивания

```
<переменная> <= #<число> <выражение>;
```
Вместо текущего региона отложенное присваивание планируется в

регион  $\tau$ + число

```
assign #<число> <переменная> = <выражение>;
```
(Это не совсем команда, но здесь тоже можно писать задержку ) При изменении значения выражения присваивание планируется не в текущий регион, а в регион  $\tau$ + число

### Использование задержек: бессмысленный пример

```
reg a, b, c, d;wire w1, w2;
assign w1 = lb;assign #1 w2 = lb;
initial begin a = 1; b = 0; end
initial begin
  c = 0; #1 a <= #3 0; b = #1 1; c = a; d = b;
  #1 a = 1'bx: #3 a = 1'bx:
hnd
initial begin
  #5 a = 1; #2 $finish;
and
```
Этот код отвечает такому сценарию выполнения:

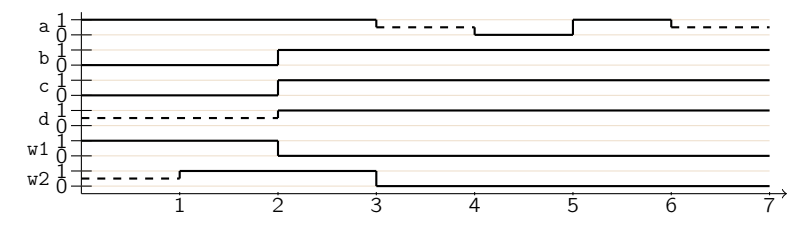

#### Вывод в консоль и пустая команда

\$display(...);

Выполнение: немедленно производится вывод в консоль согласно формату и аргументам

\$monitor(...);

Выполнение: при каждом изменении значений, указанных в аргументах, планируется отслеживающее действие вывода в консоль согласно формату и аргументам (один раз для региона)

 $$ \text{strole}(\ldots)$ ;

;

Полностью аналогично \$display, только планируется не активное действие, а отслеживающее

Пустая команда:

#### Выполнение: ничего не происходит

### Команда ветвления

if (< выражение>) < команда> else < команда>

Выполнение:

- Вычисляется значение val выражения
- ► Если val это (00...0) или содержит разряды  $\mathcal X$  или  $\mathcal Z$ , то выполняется правая команда
- Иначе выполняется левая команда

#### Пример

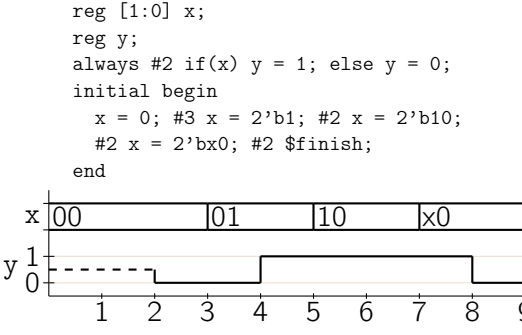

### Команда точного выбора

```
case(<выражение>)
  <последовательность случаев>
 default : <команда>
endcase
```
<случай> ::= <выражение> : <команда>

#### Выполнение:

- **Вычисляется значение val выражения в скобках**
- Последовательно по порядку до успеха обрабатываются случаи:
	- **Вычисляется значение cval выражения случая**
	- $\blacktriangleright$  Если cval поразрядно совпадает с val, то успех, и выполняется команда случая

#### I Если все случаи обработаны неуспешно, то выполняется команда после слова «default»

### Команда точного выбора: пример

```
reg [1:0] x; reg y;
always #2
  case(x)
   2'b00: y = 0;
   2'bx0: y = 1;default: y = 1'bx;
  endcase
initial begin
 x = 0;#3 x = 2'b1;
 #2 x = 2'b10;
 #2 x = 2'bx0;
 #2 $finish;
end
```
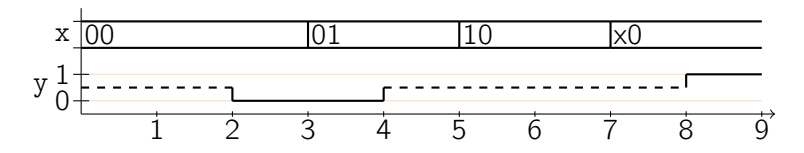

### Команда выбора по шаблону

```
casex(<выражение>)
 <последовательность случаев>
 default : <команда>
endcase
```
Выполнение отличается от выполнения саве только критерием успеха

#### **Успех**  $\Leftrightarrow$

для каждой пары соответствующих разрядов значений val, cval выражения в скобках и выражения случая верно следующее: если значения обоих разрядов булевы, то эти значения совпадают

### Команда выбора по шаблону: пример

```
reg [1:0] x; reg y;
always #2
  casex(x)
   2'b00: y = 0;
    2'bx0: y = 1;default: y = 1'bx;
  endcase
initial begin
 x = 0;#3 x = 2'b1;
 #2 x = 2'b10;
 #2 x = 2'bx0;
 #2 $finish;
end
```
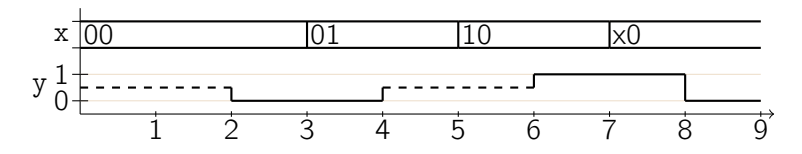

## Ещё немного о ветвлении и выборе

```
if (<Bыражение>) <Kоманда>
```
Этот код эквивалентен коду

```
if(<i>subparameter</i>) < <i>Koman</i>qa> else;
```
 $(xaK B C/C++)$ 

```
casex(<выражение>)
 <послед. случаев>
endcase
```
 $\csc(\langle\texttt{Bhipaxenne}\rangle)$ <послед. случаев> endcase

Здесь подразумевается добавка

```
default: :
```
 $(kaK B C/C++)$ 

Выражения случев не обязаны быть константами

Слева от «: » в случае можно написать несколько выражений через «. ». подразумевается несколько случаев с одинаковой командой